## DOWNLOAD

## Sapjco3.jar And Sapjco3.dll Download

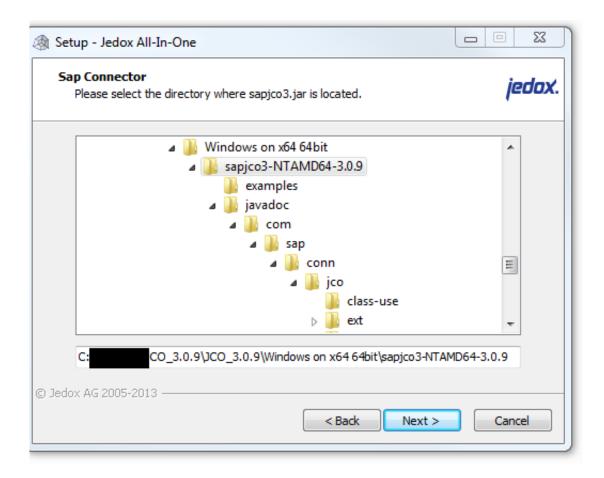

Sapjco3.jar And Sapjco3.dll Download

1/3

## DOWNLOAD

2/3

Download the most recent version of the SAP JCo 3.x for your specific platform. The following ... libsapjco3.so; sapjco3.jar. HP-UX11 ... sapjco3.dll; sapjco3.jar.. C:\Windows\System32\sapjco3.dll: Can't load IA 64-bit .dll on a AMD 64 ... sapjco3.jar, sapjco3.dll downloaded from sap market place. Download SAP JCo 3 appropriate for your operating system and for the ... or a higher version of SAP JCo 3.0.x (sapjco3.jar/sapjco3.dll) in order to allow the .... Sapjco3.jar And Sapjco3.dll Download -> DOWNLOAD. sapjco sapjco3sapjco.jar and sapjco3.jarsapjco.jar sapjco3.jar 51f937b7a3 You have .... sapjco3.jar. sapico3.dll. If you have downloaded a Unix JCO 3 to a Unix agent host, then copy the following files alone to the opt/egurkha/agent/lib directory:.. Sapico3.jar And Sapico3.dll Download ->>> http://shurll.com/ebcsa sapico sapico3 sapico.jar and sapjco3.jar sapjco3.jar sapjco3.jar. Headstart .... JCo 3; Download and install the SAP connector .zip files; How to use the contents of the .zip ... Put the sapico3, iar file in the webapp libraries directory of the application server, ... Put the sapico.dll or .so libraries in the native library search path: .... Open the SAP Service Marketplace and download the SAP Java Connector. . Place the following Sapjco3.jar and Sapjco3.dll files in the.. Greetings, I would like to download sapjco3.jar and sapjco3 C library files, it is required for Control-M with SAP Java Connector files. I tried to.. Greetings, I would like to download sapjco3. jar and sapjco3 C library files, it is required for Control-M with SAP Java Connector files. I tried to.. Download sapjco3 JAR file ✓ With dependencies ✓ Documentation ✓ Source code.. SAP JCo can be downloaded from the SAP Service Marketplace. ... in the variable value. sapjco3-NTAMD64-3.0.9 contains sapjco3.dll, jar files, etc. ... java -jar /sapjco3.jar; The following screen of SAP JCo is displayed.. 8. dll (Win). jar, and SapJco3. Select Download SAP JCO Release 3 from the menu and select the appropriate 64-bit download from the list. 15\sapjco3.. Open the SAP Service Marketplace and download the SAP Java Connector. ... Place the following Sapjco3.jar and Sapjco3.dll files in the .... Hi Friends, I would like to create and send an IDOC for which I need sapjco3. jar and sapidoc3. jar. But i am unable to find it. Could anyone .... For running with SAP JCo 3.0, you need these files at runtime - sapjco3.jar and sapjco3.dll (on Windows). You can follow below procedure for .... Add {sapjco3.x-install-path} to the system PATH environment variable. ... Go to the directory {sapjco3.x-install-path}, and copy the sapico3.dll file and paste it into ... browse to {sapico3.x-install-path} and select sapico3.jar, then click Open.. sap jco manager (using the sapjco3.jar). ... Download and include sapjco3 ... if not include sapjco3.so (linux), sapjco3.jnilib (mac), sapjco3.dll (windows). In the browser, navigate to the SAP marketplace, and download the SAP ... sapjco.jar; sapjco3.dll; sapjco3.jar ... Copy the downloaded sapjco3.dll file again.. I would like to create and send an IDOC for which I need sapjco3. ... jar are part fo so called SAP JAVA Connector (JCo). ... Currently, the latest patch level for SAP JCo 3.0 is version 3.0. b28dd56074

3/3